### Методы

Метод - это набор операторов, организованный в соответствии с синтаксисом:

[Модификаторы] Тип Имя (список **входных параметров)** { Тело метода } Модификаторы - это ключевые слова, обеспечивающие режим использования метода. Пока (в данном разделе) будет использован только модификатор static, т.к. он позволяет использовать метод без необходимости создания объекта.

Тип *(метода)* – это всегда тип единственного значения, которое метод может возвращать в точку вызова. Конкретное возвращаемое значение определяется аргументом оператора return имя. Если тип метода void, то оператор return (без аргумента) в теле метода может *отсутствовать*, а возврат в точку вызова произойдёт после прохождения «потоком выполнения» закрывающей фигурной скобки тела метода.

Список входных параметров представляет собой перечисление объявлений объектов, используемых для передачи данных в метод. Он определяет типы, количество и порядок следования переменных и называется сигнатурой. Эти переменные локализуются в теле метода. В отличие от обычных объявлений в списке входных аргументов после каждого типа должно быть только одно имя.

Тело метода - это фрагмент логически завершённого кода. Тело метода может иметь произвольное количество операторов return, каждый из которых должен возвращать значение, соответствующее типу метода.

Передача управления методу (для начала его работы) осуществляется оператором **ВЫЗОВА:** 

Имя объекта = Имя метода (список фактических аргументов);

Элементами списка фактических аргументов могут быть переменные или константы, тип и порядок следования которых *точно* соответствует сигнатуре. Если метод объявлен void, или если возвращаемое значение не используется, часть оператора вызова «Имя объекта=» опускается. 1

### **Пример на объявление, вызов и перегрузка методов**

```
using System;
class Методы
{static void Main()
 {
   bool a = true, b = false;
   int c = 9, d = 10;
   Console.WriteLine("До методов:\na={0},b={1},c={2},d={3}",a,b,c,d);
   andor(a, b);
   andor(c, d);
   Console.WriteLine("После методов:\na={0},b={1},c={2},d={3}",a,b,c,d);
 }
static void andor(bool a, bool b)
 {
                                                    До методов:
   Console.WriteLine("В методе andor(bool,bool)");
                                                    a = True, b = False, c = 9, d = 10 Console.WriteLine("ИЛИ {0}", a || b);
                                                    В методе andor(bool,bool)
   Console.WriteLine("И {0}", a && b);
                                                    ИЛИ True
                                                         False
   a = false; b = true;
                                                    И
                                                    a = False, b = True Console.WriteLine("a={0},b={1}",a, b);
                                                    В методе andor(int, int)
 }
                                                    ИЛИ 11
static void andor(int a, int b)
 {
                                                    a=100, b=100 Console.WriteLine("В методе andor(int,int)");
                                                    После методов:
   Console.WriteLine("ИЛИ {0}", a | b);
                                                    a = True, b = False, c = 9, d = 10 Console.WriteLine("И {0}", a & b);
```
ৈ Console **.writeեն ին մասից մասից հայտարար կամ կամ**անական կամ աստեղ շատերական առում աստեղական առում աստեղական называются **перегруженными a = b = 100; }**

**}**

## **Механизм передачи входных аргументов**

- по списку входных аргументов метода выделяется соответствующее количество ячеек **в стеке**;
- в каждую из выделенных ячеек **копируется** значение соответствующего входного аргумента;
- выделенная ячейка стека становится доступной в теле метода под **именем**, заданным в списке **входных** аргументов;
- по завершению выполнения *метода* ячейки с копиями входных аргументов **удаляются** из стека

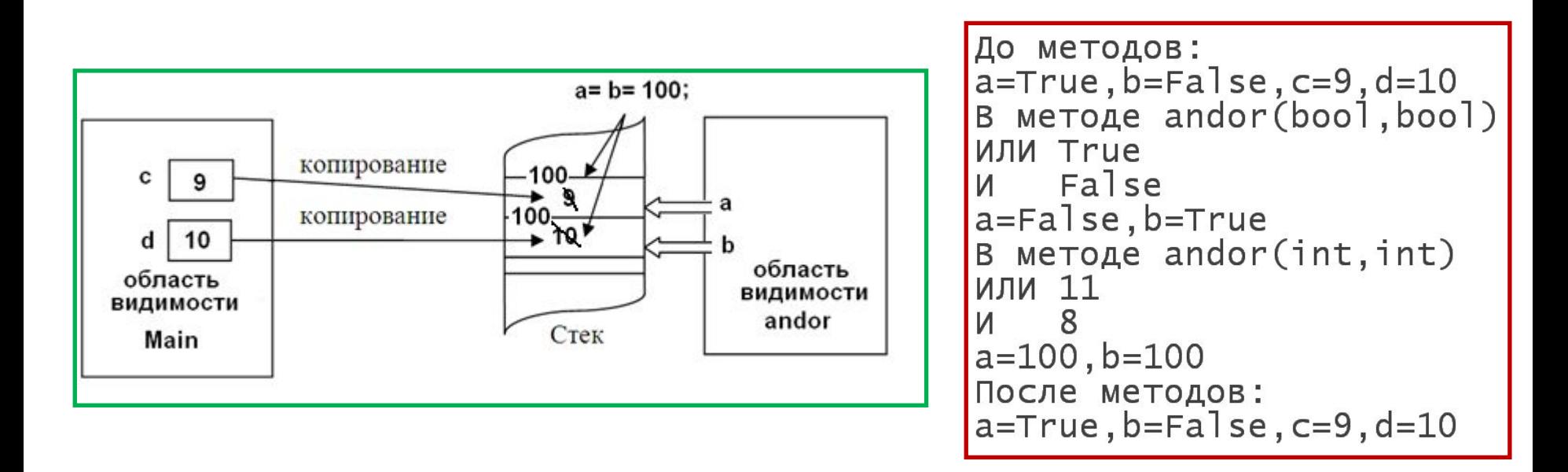

#### Модификатор ref

- это способ передачи вызываемому методу ссылок на объекты, поименованные в списке входных аргументов (а не копий их значений). Модификатор ref указывается дважды, и в *точке вызова*, и в заголовке метода:

```
Аргументы до вызова = 1, 5, 10
using System;
class Методы
                                       Среднеарифметическое значение = 5,33333
                                       Яргументы в методе = 0, 0, 0
\mathbf{f}static void Main()
                                       Аргументы после вызова = 0, 0, 0
    int a = 1, b = 5, c = 10;
    Console. WriteLine ("Аргументы до вызова = \{0\}, \{1\}, \{2\}", a, b, c);
    среднее (ref a, ref b, ref c);
    Console. WriteLine ("Аргументы после вызова=\{0\}, \{1\}, \{2\}", a, b, c);
    static void cpegnee (ref int a, ref int b, ref int c)
      Console. WriteLine ("Cp. apwфм. Sначение = \{0:55\}", (a+b+c) /3.0);
      a = b = c = 0Console. WriteLine ("Аргументы в методе=\{0\}, \{1\}, \{2\}", a, b, c);
    \mathbf{r}
```
Входной параметр метода можно пометить также модификатором out (выходной). При этом параметр может не получать значения до вызова метода, но обязательно должен получить значение в теле метода

## Массив в качестве входного аргумента метода

Передать ссылку *(адрес)* вместо колии значения объекта можно и в случае, когда в качестве входного аргумента используется массив, т.к. массив - это изначально ссылочный объект и его значением является адрес памяти, где реально размещены элементы массива

```
using System;
class Методы
  static void Main()
\left\{ \right.int[] a = \{ 1, 5, 10 \};
 float cp ap;
 среднее (a, out cp ap);
 Console. WriteLine ("Среднеарифметическое значение={0:f5}", ср ар);
 Console. WriteLine ("a[0] = {0}", a[0]);
static void среднее (int[] mass, out float ср_ap)
     cp ap = 0;
     foreach( int i in mass) cp_ap += i;
     cp ap / = mass. Length;
     mass[0] = 0;Среднеарифметическое значение = 5,33333
                                 a[0] = 0
```
# **Модификатор params**

В случае, когда в **точке вызова** метода используется несколько входных аргументов **одного типа**, в самом методе они могут быть определены, как элементы массива. Для этого в заголовке метода объявляется массив соответствующего типа с модификатором **params**:

```
using System;
class Методы
{
     static void Main()
 {
      int a = 1, b = 5, c = 10;
     float cp ap;
      среднее( out ср_ар, a, b, c);
      Console.WriteLine("Среднеарифметическое значение={0:f5}",ср_ар);
 }
    static void среднее(out float ср_ар, params int[] mass)
    {
     cp ap = 0;
      foreach( int i in mass)
             ср_ар += i;
      ср_ар /= 3;
    }
}
```
Массив, объявленный с модификатором **params,** должен размещаться *в конце* списка входных аргументов

6

```
using System;
class Методы
{ static void Main ()
     int a = 1, b = 5, c = 10;
     float cp ap;
     срар = среднее (а, b, с);
     Console. WriteLine ("Среднеарифметическое значение=\{0: f5\}", срар);
     Console. WriteLine (a) ;
  static float среднее (params int[] mass)
     float cp ap = 0;
     foreach (int i in mass)
             cp ap += i;
     cp ap / = mass. Length;
     mass[0] = 0;return cp ap;
                                      Среднеарифметическое значение = 5,33333
```
Обнуление нулевого элемента массива mass в методе среднее() не изменило содержимого переменной а в методе Main: в массиве mass, по-прежнему, находятся копии объектов